# Lecture 17 Variale Selection Examples

# **Election data**

Data:<http://www.stat.uchicago.edu/~yibi/s224/data/P160.txt>

Here is a dataset from the book (p. 160) that we will use to demonstrate the FS, BE, and SW model selection algorithms.

- *V*: Proportion of votes to the Democrat candidate out of the total votes to the Dem + Rep candidates (i.e., votes to the 3rd or other candidates are not included)
- *I*: 1 if the incumbent is a Democrat at the time of the election,  $-1$  if the incumbent is a Republican
- *D*: Democrat incumbent?
	- $-D=1$  if the Democrat candidate is incumbent
	- **–** *D* = −1 if the Republican candidate is incumbent
	- $-D=0$  if neither candidate is incumbent
- *W*: war time election?  $(1 = Yes, 0 = No)$
- *G*: GDP growth rate in election year
- *P*: (absolute) GDP deflator growth rate
- *N*: number of quarters in which GDP growth rate *>* 3*.*2% in the previous 4 years

 $p160 = read_table("P160.txt", h=T)$ 

#### pairs(p160, gap=0,oma=c(2,2,2,2))

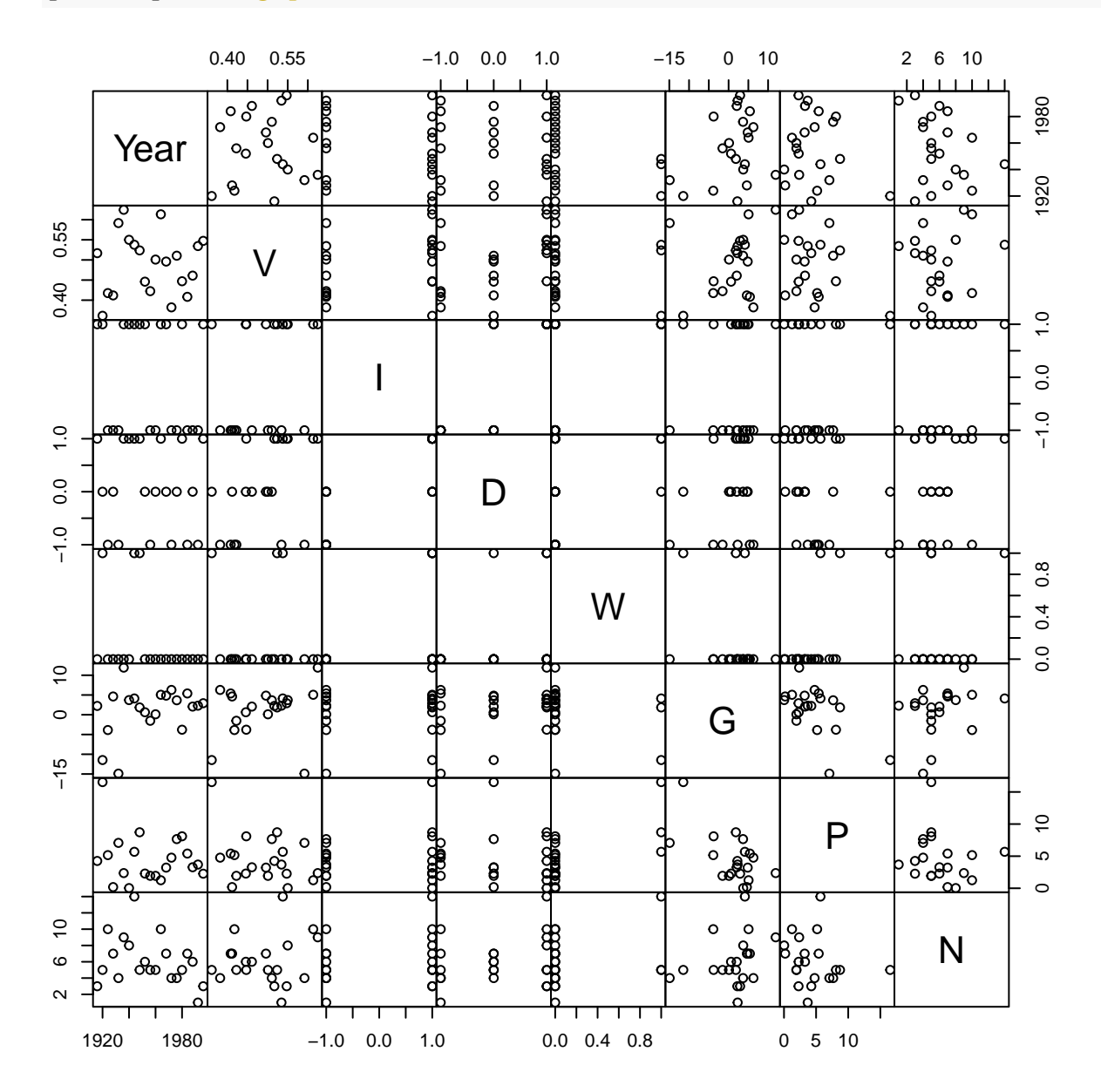

# **Backward Elimination**

The R command  $step()$  can perform all BE, FS, and SW algorithm.

- By default, step() performs BE when applied to a model.
- test="F" means we want it to perform *F*-tests to compare the current model with a potential model. Without specifying test="F", only the AIC but not P-values are shown in the output
- By default, step() chooses models based on AIC, not P-values even if we specify test="F"

```
step(lm(V - I + D + W + G + P + N, data=p160), test="F")
## Start: AIC=-104.98
## V ~ I + D + W + G + P + N
##
## Df Sum of Sq RSS AIC F value Pr(>F)
## - N 1 0.0000079 0.072712 -106.98 0.0015 0.9694
## - I 1 0.0000400 0.072744 -106.97 0.0077 0.9313
## - W 1 0.0000894 0.072793 -106.96 0.0172 0.8975
## - G 1 0.0016214 0.074325 -106.52 0.3122 0.5851
## - P 1 0.0044157 0.077119 -105.75 0.8503 0.3721
## <none> 0.072704 -104.98
## - D 1 0.0101039 0.082808 -104.25 1.9456 0.1848
##
## Step: AIC=-106.98
## V ~ I + D + W + G + P
##
## Df Sum of Sq RSS AIC F value Pr(>F)
## - I 1 0.0000436 0.072755 -108.97 0.0090 0.9257
## - W 1 0.0001396 0.072851 -108.94 0.0288 0.8675
## - G 1 0.0016497 0.074361 -108.51 0.3403 0.5683
## - P 1 0.0048827 0.077594 -107.62 1.0073 0.3315
## <none> 0.072712 -106.98
## - D 1 0.0101469 0.082859 -106.24 2.0933 0.1685
##
## Step: AIC=-108.97
```

```
## V ~ D + W + G + P
##
## Df Sum of Sq RSS AIC F value Pr(>F)
## - W 1 0.0001571 0.072912 -110.92 0.0346 0.85488
## - G 1 0.0016185 0.074374 -110.51 0.3559 0.55912
## - P 1 0.0050355 0.077791 -109.56 1.1074 0.30829
## <none> 0.072755 -108.97
## - D 1 0.0245242 0.097280 -104.87 5.3932 0.03373
##
## Step: AIC=-110.92
## V ~ D + G + P
##
## Df Sum of Sq RSS AIC F value Pr(>F)
## - G 1 0.0017808 0.074693 -112.42 0.4152 0.52794
## <none> 0.072912 -110.92
## - P 1 0.0110706 0.083983 -109.95 2.5812 0.12655
## - D 1 0.0270882 0.100001 -106.29 6.3158 0.02234
##
## Step: AIC=-112.42
## V ~ D + P
##
## Df Sum of Sq RSS AIC F value Pr(>F)
## <none> 0.074693 -112.42
## - P 1 0.0099223 0.084616 -111.80 2.3911 0.13943
## - D 1 0.0255565 0.100250 -108.24 6.1588 0.02317
##
## Call:
## lm(formula = V ~ D + P, data = p160)
##
## Coefficients:
## (Intercept) D P
## 0.514022 0.043134 -0.006017
```
## **Forward Selection**

To perform FS using step()

- need to set direction="forward"
- need to specify the scope, i.e., the pool of candidate terms.
- We can include more terms in the initial model, not just the intercept.

```
step(lm(V~1, data=p160),
    \text{scope} = V \sim I + D + W + G + P + N,direction="forward", test="F")
## Start: AIC=-107.78
## V ~ 1
##
## Df Sum of Sq RSS AIC F value Pr(>F)
## + D 1 0.0280805 0.084616 -111.80 6.3054 0.02124
## + I 1 0.0135288 0.099167 -108.47 2.5921 0.12389
## + P 1 0.0124463 0.100250 -108.24 2.3589 0.14106
## <none> 0.112696 -107.78
## + G 1 0.0060738 0.106622 -106.94 1.0824 0.31123
## + N 1 0.0024246 0.110271 -106.24 0.4178 0.52579
## + W 1 0.0009518 0.111744 -105.96 0.1618 0.69197
##
## Step: AIC=-111.8
## V ~ D
##
## Df Sum of Sq RSS AIC F value Pr(>F)
## + P 1 0.0099223 0.074693 -112.42 2.3911 0.1394
## <none> 0.084616 -111.80
## + W 1 0.0068141 0.077801 -111.56 1.5765 0.2253
## + I 1 0.0012874 0.083328 -110.12 0.2781 0.6044
## + G 1 0.0006325 0.083983 -109.95 0.1356 0.7170
## + N 1 0.0000033 0.084612 -109.80 0.0007 0.9793
##
## Step: AIC=-112.42
## V ~ D + P
```
**## ## Df Sum of Sq RSS AIC F value Pr(>F) ## <none> 0.074693 -112.42 ## + G 1 0.00178078 0.072912 -110.92 0.4152 0.5279 ## + W 1 0.00031940 0.074374 -110.51 0.0730 0.7903 ## + N 1 0.00018496 0.074508 -110.47 0.0422 0.8397 ## + I 1 0.00002633 0.074667 -110.42 0.0060 0.9392 ## ## Call: ## lm(formula = V ~ D + P, data = p160) ## ## Coefficients: ## (Intercept) D P ## 0.514022 0.043134 -0.006017**

We can include more terms in the initial model, not just the intercept.

```
step(lm(V~D+P, data=p160),
    \text{scope} = V \sim I + D + W + G + P + N,direction="forward", test="F")
## Start: AIC=-112.42
## V ~ D + P
##
## Df Sum of Sq RSS AIC F value Pr(>F)
## <none> 0.074693 -112.42
## + G 1 0.00178078 0.072912 -110.92 0.4152 0.5279
## + W 1 0.00031940 0.074374 -110.51 0.0730 0.7903
## + N 1 0.00018496 0.074508 -110.47 0.0422 0.8397
## + I 1 0.00002633 0.074667 -110.42 0.0060 0.9392
##
## Call:
## lm(formula = V ~ D + P, data = p160)
##
## Coefficients:
## (Intercept) D P
## 0.514022 0.043134 -0.006017
```
### **Stepwise Selection**

Set direction="both" within step() to perform the SW algorithm

```
step(lm(V - D+W, data=p160),
    \text{scope} = V \sim I + D + W + G + P + N,direction="both", test="F")
## Start: AIC=-111.56
## V ~ D + W
##
## Df Sum of Sq RSS AIC F value Pr(>F)
## - W 1 0.006814 0.084616 -111.80 1.5765 0.22532
## <none> 0.077801 -111.56
## + P 1 0.003428 0.074374 -110.51 0.7835 0.38843
## + N 1 0.000374 0.077428 -109.66 0.0820 0.77802
## + I 1 0.000178 0.077623 -109.61 0.0391 0.84567
## + G 1 0.000011 0.077791 -109.56 0.0023 0.96213
## - D 1 0.033943 0.111744 -105.96 7.8529 0.01178
##
## Step: AIC=-111.8
## V ~ D
##
## Df Sum of Sq RSS AIC F value Pr(>F)
## + P 1 0.0099223 0.074693 -112.42 2.3911 0.13943
## <none> 0.084616 -111.80
## + W 1 0.0068141 0.077801 -111.56 1.5765 0.22532
## + I 1 0.0012874 0.083328 -110.12 0.2781 0.60439
## + G 1 0.0006325 0.083983 -109.95 0.1356 0.71703
## + N 1 0.0000033 0.084612 -109.80 0.0007 0.97928
## - D 1 0.0280805 0.112696 -107.78 6.3054 0.02124
##
## Step: AIC=-112.42
## V ~ D + P
##
## Df Sum of Sq RSS AIC F value Pr(>F)
## <none> 0.074693 -112.42
```

```
## - P 1 0.0099223 0.084616 -111.80 2.3911 0.13943
## + G 1 0.0017808 0.072912 -110.92 0.4152 0.52794
## + W 1 0.0003194 0.074374 -110.51 0.0730 0.79026
## + N 1 0.0001850 0.074508 -110.47 0.0422 0.83968
## + I 1 0.0000263 0.074667 -110.42 0.0060 0.93919
## - D 1 0.0255565 0.100250 -108.24 6.1588 0.02317
##
## Call:
## lm(formula = V ~ D + P, data = p160)
##
## Coefficients:
## (Intercept) D P
## 0.514022 0.043134 -0.006017
```
# **Backward Elimination w/ Interactions**

The step() function automatically chooses model following the hierarchy principle below.

- an interaction is never added unless all the lower order effects in the interaction are already included.
- if an interaction is in the current model, none of its component variables or lower order interaction should be removed

```
step(lm(V ~ (I + D + P)^2 + G + W + N, data=p160), test="F")
## Start: AIC=-112.97
## V ~ (I + D + P)ˆ2 + G + W + N
##
## Df Sum of Sq RSS AIC F value Pr(>F)
## - D:P 1 0.0016907 0.039036 -114.04 0.4980 0.49505
## - I:D 1 0.0017542 0.039099 -114.01 0.5167 0.48725
## - N 1 0.0027613 0.040106 -113.48 0.8133 0.38646
## - G 1 0.0027717 0.040117 -113.47 0.8164 0.38559
## <none> 0.037345 -112.97
## - W 1 0.0056207 0.042966 -112.03 1.6556 0.22462
## - I:P 1 0.0159785 0.053323 -107.49 4.7065 0.05283
##
## Step: AIC=-114.04
## V ~ I + D + P + G + W + N + I:D + I:P
##
## Df Sum of Sq RSS AIC F value Pr(>F)
## - I:D 1 0.0013687 0.040404 -115.32 0.4207 0.52878
## - N 1 0.0019804 0.041016 -115.00 0.6088 0.45035
## <none> 0.039036 -114.04
## - G 1 0.0039643 0.043000 -114.01 1.2187 0.29126
## - W 1 0.0047961 0.043832 -113.61 1.4744 0.24801
## - I:P 1 0.0244602 0.063496 -105.83 7.5193 0.01786
##
## Step: AIC=-115.32
## V ~ I + D + P + G + W + N + I:P
```
**## Df Sum of Sq RSS AIC F value Pr(>F) ## - N 1 0.002164 0.042568 -116.22 0.6962 0.419125 ## <none> 0.040404 -115.32 ## - G 1 0.004191 0.044595 -115.25 1.3484 0.266442 ## - W 1 0.005976 0.046381 -114.42 1.9229 0.188857 ## - D 1 0.012284 0.052688 -111.75 3.9524 0.068284 ## - I:P 1 0.032299 0.072704 -104.98 10.3923 0.006657 ## ## Step: AIC=-116.22 ## V ~ I + D + P + G + W + I:P ## ## Df Sum of Sq RSS AIC F value Pr(>F) ## - W 1 0.0039224 0.046491 -116.37 1.2900 0.275113 ## <none> 0.042568 -116.22 ## - G 1 0.0044563 0.047024 -116.13 1.4656 0.246085 ## - D 1 0.0125772 0.055145 -112.79 4.1364 0.061374 ## - I:P 1 0.0301435 0.072712 -106.98 9.9137 0.007111 ## ## Step: AIC=-116.37 ## V ~ I + D + P + G + I:P ## ## Df Sum of Sq RSS AIC F value Pr(>F) ## - G 1 0.0031447 0.049635 -117.00 1.0146 0.32977 ## <none> 0.046491 -116.37 ## - D 1 0.0143950 0.060886 -112.71 4.6445 0.04781 ## - I:P 1 0.0263606 0.072851 -108.94 8.5051 0.01064 ## ## Step: AIC=-117 ## V ~ I + D + P + I:P ## ## Df Sum of Sq RSS AIC F value Pr(>F) ## <none> 0.049635 -117.00 ## - D 1 0.011935 0.061570 -114.47 3.8472 0.06747 ## - I:P 1 0.025032 0.074667 -110.42 8.0690 0.01181**

**##**

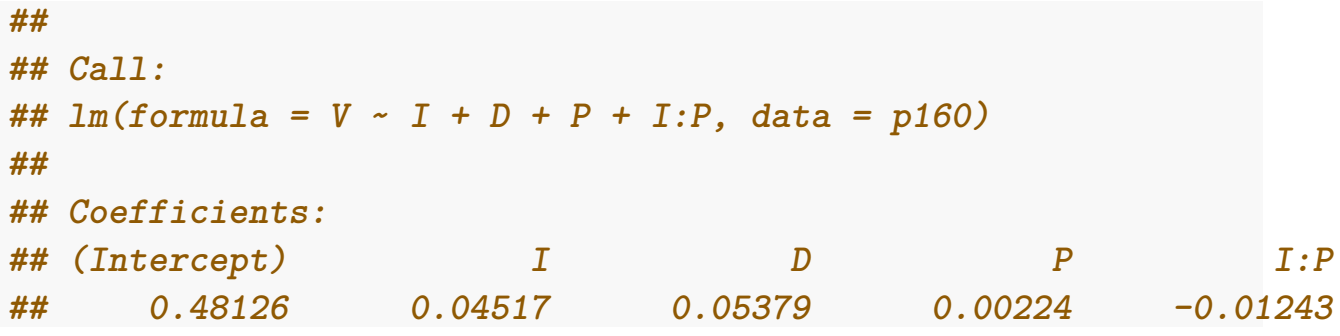

## **BE, FS, SW algorithm Using BIC**

To perform BE, FS, SW algorithms using BIC rather than AIC, where

```
AIC = n \log_e(SSE_p/n) + 2p,
BIC = n \log_e(SSE_p/n) + p \log_e(n),
```
we need to specify  $k = log(n)$  in step(), where  $n = number$  of observations in the data. By default, the step() command assumes k=2, which corresponds to AIC.

There are  $n = 21$  observations in the presidential data, obtained as follows.

dim(p160) **## [1] 21 8**

We hence set  $k = log(21)$ .

```
step(lm(V ~ (I + D + P)^2 + G + W + N, data=p160), test="F", k=log(21))
## Start: AIC=-102.53
## V ~ (I + D + P)ˆ2 + G + W + N
##
## Df Sum of Sq RSS AIC F value Pr(>F)
## - D:P 1 0.0016907 0.039036 -104.643 0.4980 0.49505
## - I:D 1 0.0017542 0.039099 -104.609 0.5167 0.48725
## - N 1 0.0027613 0.040106 -104.075 0.8133 0.38646
## - G 1 0.0027717 0.040117 -104.070 0.8164 0.38559
## - W 1 0.0056207 0.042966 -102.629 1.6556 0.22462
## <none> 0.037345 -102.528
## - I:P 1 0.0159785 0.053323 -98.093 4.7065 0.05283
##
## Step: AIC=-104.64
## V ~ I + D + P + G + W + N + I:D + I:P
##
## Df Sum of Sq RSS AIC F value Pr(>F)
## - I:D 1 0.0013687 0.040404 -106.964 0.4207 0.52878
## - N 1 0.0019804 0.041016 -106.648 0.6088 0.45035
```

```
## - G 1 0.0039643 0.043000 -105.656 1.2187 0.29126
## - W 1 0.0047961 0.043832 -105.254 1.4744 0.24801
## <none> 0.039036 -104.643
## - I:P 1 0.0244602 0.063496 -97.471 7.5193 0.01786
##
## Step: AIC=-106.96
## V ~ I + D + P + G + W + N + I:P
##
## Df Sum of Sq RSS AIC F value Pr(>F)
## - N 1 0.002164 0.042568 -108.913 0.6962 0.419125
## - G 1 0.004191 0.044595 -107.936 1.3484 0.266442
## - W 1 0.005976 0.046381 -107.112 1.9229 0.188857
## <none> 0.040404 -106.964
## - D 1 0.012284 0.052688 -104.434 3.9524 0.068284
## - I:P 1 0.032299 0.072704 -97.672 10.3923 0.006657
##
## Step: AIC=-108.91
## V ~ I + D + P + G + W + I:P
##
## Df Sum of Sq RSS AIC F value Pr(>F)
## - W 1 0.0039224 0.046491 -110.11 1.2900 0.275113
## - G 1 0.0044563 0.047024 -109.87 1.4656 0.246085
## <none> 0.042568 -108.91
## - D 1 0.0125772 0.055145 -106.52 4.1364 0.061374
## - I:P 1 0.0301435 0.072712 -100.71 9.9137 0.007111
##
## Step: AIC=-110.11
## V ~ I + D + P + G + I:P
##
## Df Sum of Sq RSS AIC F value Pr(>F)
## - G 1 0.0031447 0.049635 -111.78 1.0146 0.32977
## <none> 0.046491 -110.11
## - D 1 0.0143950 0.060886 -107.49 4.6445 0.04781
## - I:P 1 0.0263606 0.072851 -103.72 8.5051 0.01064
##
```

```
## Step: AIC=-111.78
## V ~ I + D + P + I:P
##
## Df Sum of Sq RSS AIC F value Pr(>F)
## <none> 0.049635 -111.78
## - D 1 0.011935 0.061570 -110.30 3.8472 0.06747
## - I:P 1 0.025032 0.074667 -106.25 8.0690 0.01181
##
## Call:
## lm(formula = V ~ I + D + P + I:P, data = p160)
##
## Coefficients:
## (Intercept) I D P I:P
## 0.48126 0.04517 0.05379 0.00224 -0.01243
```
# **FS, BE, SW Algorithms May Not Choose The Same Model**

Recall Hamilton's Data on P.103 of the textbook

<http://www.stat.uchicago.edu/~yibi/s224/data/P103.txt>

hamilton = read.table(" $P103.txt$ ", h = T)

### **Backward Elimination**

The BE algorithm retains both X1 and X2 in the model.

```
step(lm(Y~X1+X2, data=hamilton), test="F")
## Start: AIC=-133.43
## Y ~ X1 + X2
##
## Df Sum of Sq RSS AIC F value Pr(>F)
## <none> 0.0014 -133.429
## - X1 1 7.3099 7.3112 -6.780 63662 < 2.2e-16
## - X2 1 9.0072 9.0085 -3.648 78444 < 2.2e-16
##
## Call:
## lm(formula = Y ~ X1 + X2, data = hamilton)
##
## Coefficients:
## (Intercept) X1 X2
## -4.515 3.097 1.032
```
#### **Forward Selection**

The FS algorithm using AIC below also choose the Model  $Y \sim X1 + X2$ . However, if we choose using P-values, neither X1 nor X2 would be selected since their P-values are both over 0.05 in the first iteration.

```
step(lm(Y~1, data=hamilton),
    scope = Y - X1 + X2,direction="forward", test="F")
## Start: AIC=-5.65
## Y ~ 1
##
## Df Sum of Sq RSS AIC F value Pr(>F)
## + X2 1 1.69736 7.3112 -6.7796 3.0181 0.106
## <none> 9.0086 -5.6481
## + X1 1 0.00006 9.0085 -3.6482 0.0001 0.993
##
## Step: AIC=-6.78
## Y ~ X2
##
## Df Sum of Sq RSS AIC F value Pr(>F)
## + X1 1 7.3099 0.0014 -133.43 63662 < 2.2e-16
## <none> 7.3112 -6.78
##
## Step: AIC=-133.43
## Y ~ X2 + X1
##
## Call:
## lm(formula = Y ~ X2 + X1, data = hamilton)
##
## Coefficients:
## (Intercept) X2 X1
## -4.515 1.032 3.097
```
#### **Checking Interactions in the Presidential Election Data**

As there might be interactions between the 6 predictors, we would want to include all  $\binom{6}{2}$ 2  $= 15$  two-way interactions of the 6 predictors in the pool of variables being selected. Hence, we could do Backward Elimination starting from the largest model below.

 $lm(V - (I + D + W + G + P + N)^2, data=p160)$ 

However, we cannot fit the model above since it involves

- 1 intercept
- 6 predictors
- $\bullet$   $\begin{pmatrix} 6 \\ 2 \end{pmatrix}$ 2  $= 15$  two-way interactions

However, we have only 21 observations, not enough to estimate the  $1+6+15 =$ 22 parameters.

Nonetheless, we could do Forward Selection or Stepwise Selection and using the model  $V \sim (I + D + W + G + P + N)^2$  as the scope. As we need to keep the lower-order components in the model if interaction terms might be present, we hence start from the model  $V-I + D + W + G + P + W$ .

In the following, I set trace=0 so that only the last model selected is displayed, but no the intermediate steps.

#### **Forward Selection**

```
step(lm(V-I + D + W + G + P + N, data=p160),
     scope = V \sim (I + D + W + G + P + N)^2,
     direction="forward", test="F", trace=0)
##
## Call:
## lm(formula = V ~ N + D + W + G + P + N + I:G + I:N + D:P, data = p160
##
## Coefficients:
```
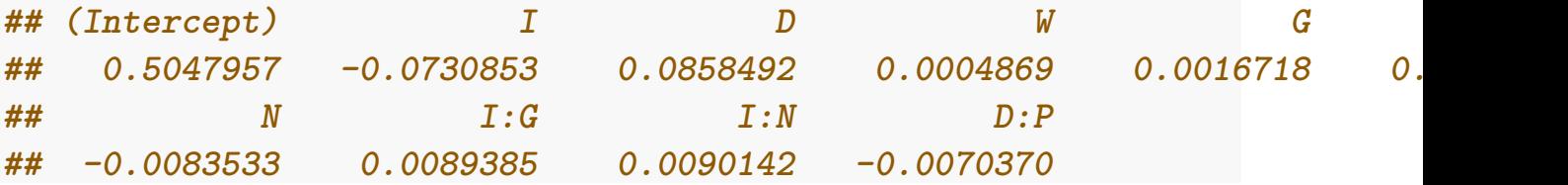

The model selected by Forward Selection is

```
summary(lm(V - W + I*G + I*N + D*P, data=pl60))
##
## Call:
## lm(formula = V ~ W + I * G + I * N + D * P, data = p160)
##
## Residuals:
## Min 1Q Median 3Q Max
## -0.043491 -0.011401 -0.003583 0.005666 0.040428
##
## Coefficients:
## Estimate Std. Error t value Pr(>|t|)
## (Intercept) 0.5047957 0.0213603 23.632 8.86e-11
## W 0.0004869 0.0303705 0.016 0.98750
## I -0.0730853 0.0172299 -4.242 0.00138
## G 0.0016718 0.0014732 1.135 0.28059
## N -0.0083533 0.0025291 -3.303 0.00704
## D 0.0858492 0.0203483 4.219 0.00144
## P 0.0031706 0.0029900 1.060 0.31169
## I:G 0.0089385 0.0012757 7.007 2.25e-05
## I:N 0.0090142 0.0024327 3.706 0.00347
## D:P -0.0070370 0.0034195 -2.058 0.06410
##
## Residual standard error: 0.02592 on 11 degrees of freedom
## Multiple R-squared: 0.9344, Adjusted R-squared: 0.8808
## F-statistic: 17.41 on 9 and 11 DF, p-value: 2.758e-05
```
and the AIC of this model is

```
extractAIC(lm(V ~ W + I*G + I*N + D*P, data=p160))## [1] 10.0000 -146.9932
```
**Stepwise Selection**

 $step(lm(V-I + D + W + G + P + N, data=p160)$ ,  $scope = V \sim (I + D + W + G + P + N)^2,$ direction="both", test="F", trace=0) **## ## Call: ## lm(formula = V ~ I + D + G + P + N + I:G + I:N + D:P, data = p160) ## ## Coefficients:** ## (Intercept) I D G P **## 0.504629 -0.073140 0.085791 0.001670 0.003197 -0.008336 ## I:G I:N D:P ## 0.008936 0.009027 -0.007016**

The model selected by Stepwise Selection removes the insignificant W.

```
summary(lm(V - I*G + I*N + D*P, data=p160))
##
## Call:
## lm(formula = V ~ I * G + I * N + D * P, data = p160)
##
## Residuals:
## Min 1Q Median 3Q Max
## -0.043486 -0.011402 -0.003604 0.005756 0.040362
##
## Coefficients:
## Estimate Std. Error t value Pr(>|t|)
## (Intercept) 0.504629 0.017871 28.238 2.41e-12
## I -0.073140 0.016171 -4.523 0.000698
## G 0.001670 0.001407 1.187 0.258170
```

```
## N -0.008336 0.002180 -3.824 0.002423
## D 0.085791 0.019167 4.476 0.000758
## P 0.003197 0.002372 1.348 0.202486
## I:G 0.008936 0.001215 7.354 8.81e-06
## I:N 0.009027 0.002200 4.104 0.001462
## D:P -0.007016 0.003022 -2.322 0.038656
##
## Residual standard error: 0.02482 on 12 degrees of freedom
## Multiple R-squared: 0.9344, Adjusted R-squared: 0.8907
## F-statistic: 21.37 on 8 and 12 DF, p-value: 5.62e-06
```
and the AIC of this model is

 $extractAIC(lm(V - I*G + I*N + D*P, data=p160))$ **## [1] 9.0000 -148.9927**

We made a few plots to visualize the I<sup>\*</sup>G, I<sup>\*N</sup>, and D<sup>\*P</sup> interactions.

#### **I\*G interactions**

```
library(ggplot2)
p160$I = as.factor(p160$I)ggplot(p160, \text{aes}(x=G, y=V, col=I))+geom point()+
        geom_smooth(method='lm', formula='y~x')
```
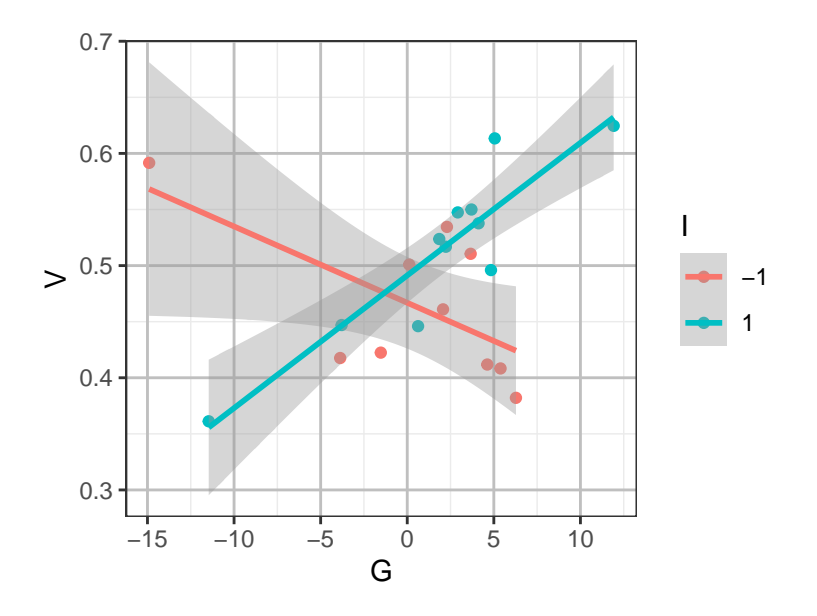

- When the Incumbent president was a Democrat the higher the GDP growth rate, the more votes went to the Democrat candidate
- When the Incumbent president was a Republican the higher the GDP growth rate, the fewer votes went to the Democrat candidate

```
ggplot(p160, aes(x=N, y=V, col=I))+geom\_point() +geom_smooth(method='lm', formula='y~x')
```
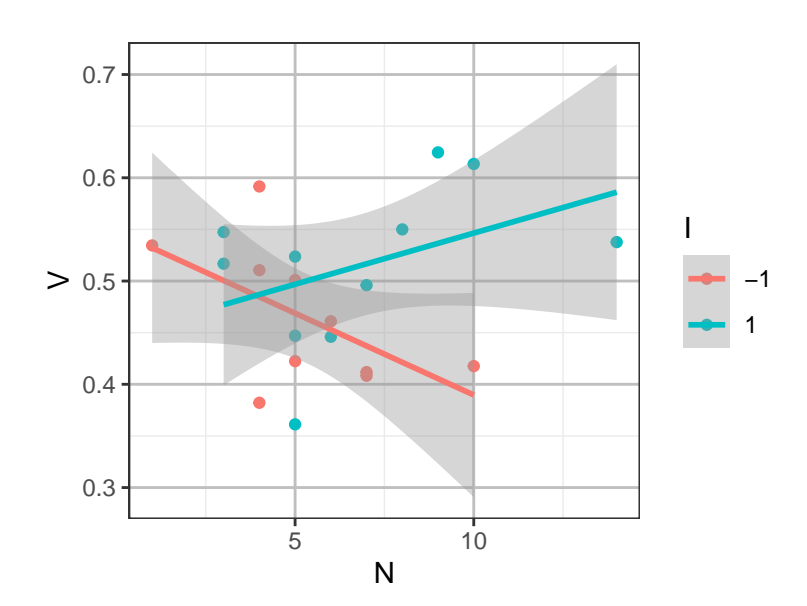

```
p160$D = as.factor(p160$D)ggplot(p160, \text{aes}(x=P, y=V, \text{col}=D)) + \text{geom\_point}()+geom_smooth(method='lm', formula='y~x')
```
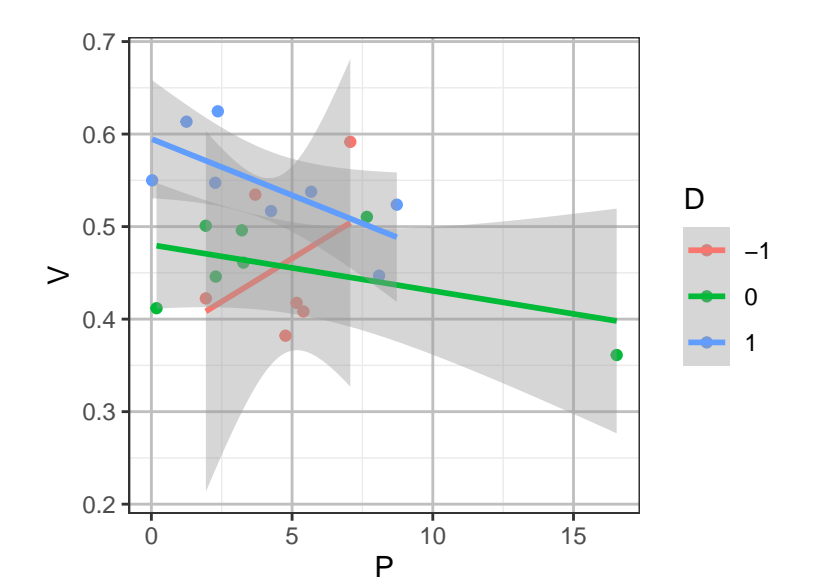